#### **Imagenomic Portraiture for Mac**

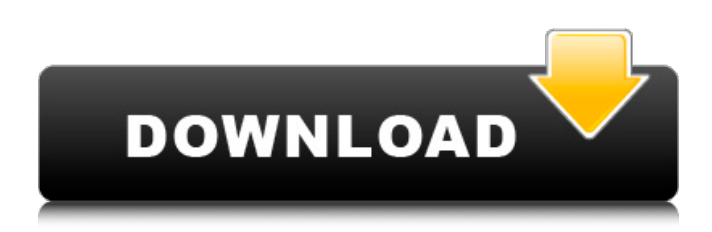

#### **Download Imagenomic Portraiture Plugin For Photoshop Mac Os X Crack [Latest]**

Because Photoshop is so essential to modern graphic design, it's always important to maintain up-to-date knowledge of the latest features and commands available. To help make sure you're using the latest version, you should purchase a new copy as your software's upgrade cycles, such as every 3 years. Accessing Photoshop's Tools and Features Figure 5-1 shows the interface of Photoshop Elements 3. With the interface and features of Photoshop, you are able to edit any type of file — photographs, text,

and even music files. Photoshop's tools can be accessed from the top menu of the application by choosing Image⇒Canvas⇒(select tool; arrows make the selection tools available.) The Photoshop Elements interface for the Canvas is a traditional horizontal palette from left to right, with the Utilities panel on the left for basic functions like creating new images and applying certain effects. The most significant tool in Photoshop is the eyedropper tool. You'll see the eyedropper tool in Figure 5-1, which is used to grab colors and other information from an image, and is one of the most important tools in this and other image editing programs. \*\*Figure 5-1:\*\* The Go to menu can be used to jump quickly between tools. The Go to button is used to jump quickly between tools within the Canvas (see Figure 5-1). Photoshop has a powerful selection tool that is used to make areas of an image, or even parts of a layer, visible or invisible. See Chapter 12 for more details about using the selection tool. Discovering the Place Names in the Interface Photoshop Elements 3 has one screen that displays all your tools and functions, which are organized in groups. The groups are divided up by category or purpose. In this chapter, I describe the tools and functions as you would face them in the program. These tool groups are simple and easy to navigate through and are most often found by following these steps: Click the eye icon to the left of a group name in the top menu. Click on the group name. You can also click directly on the group to highlight it and display the group contents. Finding the basic tools The tools available in the Canvas of Photoshop Elements 3 are grouped in a way that empowers you to use basic tools and features to accomplish your projects. Note that this is not a user's guide to Photoshop Elements 3

#### **Download Imagenomic Portraiture Plugin For Photoshop Mac Os X Crack+ Full Product Key Download PC/Windows [Latest-2022]**

Photoshop is the de facto standard for working on digital images, but Photoshop Elements is the program for users who want only the core tools they need. Photoshop Elements is similar to Photoshop's predecessor, Photoshop 6, but with a simplified workflow, streamlined interface, and fewer features. It is a significant upgrade from Photoshop 6, and it is a good option to consider for enthusiasts who want to experiment but do not intend to edit photos professionally. Photoshop has several versions that vary in features and interface. Photoshop is a powerful graphics editor that works well for art and web design, but it costs money. Photoshop Elements is a graphics editor with many of the same features as Photoshop but with fewer features, so it offers a cheaper option. The programs' differences are listed in the table below: In recent years Photoshop Elements has become a major competitor to the Adobe's flagship Photoshop program, but it has a much older interface and user experience. Most design programs and graphics programs with a similar user interface will provide the same basic features. The accessibility of an

easy-to-use interface is a key feature for usability. PhotoRestore The PhotoRestore software helps you recover lost photos from memory cards, hard drives, smartphones and tablets. You can use a toolkit that's easy to use and configure to recover even lost photos in raw formats. PhotoRestore is the reliable program you need to recover lost photos, and it's backed by a team of experts who will work with you for free in the case of lost or corrupted data. Adobe Photoshop Elements Photoshop Elements is a complete digital photography editor that performs several important basic photo tasks. It uses image-editing features to perform such functions as image-enhancing, retouching, adjusting exposure, levels, contrast, sharpening, creative effects, fixing red eyes, cropping and any other basic editing functions. Adobe Photoshop Elements offers some of the basic tools in basic photography such as clipping, masking, and vector shape creation. It offers some of the most advanced photography tools, including layers, adjustment layers, levels, color correction, and calibration tools. Adobe Photoshop Elements has a few advanced features you might not need to use, but they are useful for professionals. There are more sophisticated tools than those found in Elements such as content-aware photo repairs, automatic red eye removal, and face recognition. This program is very powerful for general photo editing. Adobe Photoshop Elements 05a79cecff

## **Download Imagenomic Portraiture Plugin For Photoshop Mac Os X Keygen**

Toolbars or palettes are similar to toolboxes, allowing you to perform multiple operations on a single image. While toolboxes have tools or categories of tools, palettes have icons that represent different tools. Adobe Photoshop Elements 12 includes a variety of brushes, filters, and other tools. Brushes Brushes are among the most common tools in Photoshop and are used to paint or to apply special effects to images. Brushes have varying effects. A circle brush allows the user to add or subtract circular shapes to the image. The dodge tool blurs an area, and the burn tool creates a dark blur in the surrounding area. A round brush creates a soft blur. The recentering tool moves an edge in the direction of the mouse cursor. The pen tool enables the user to draw, freehand, anything from a line to a polygon. The shape tool is used to select a shape and cut it out of the picture. The paint bucket tool allows the user to fill the selected area with a color. In addition to creating new shapes, the brushes can be used to manipulate and paint existing ones. For example, the shape tools can be used to resize or modify a shape. With the object lock option, the user can resize only the object and not the background. The transform tools allow the user to rotate, scale, and translate an object in the selected area. With the clone stamp tool, the user can copy pixels from one area of an image and paste them into another area. It's also possible to erase an area with a mask. Masking objects preserves the underlying objects while removing the mask. Effects Photoshop includes several effects that can be applied to images. Each type of effect has a tool to apply it. The clone stamp is used to copy and paste pixels in the picture. The healing brush allows you to replace or highlight background objects. The blur tool blurs an image; see also the Gaussian Blur tool. Filters Photoshop provides many different filters. Filters are effects that can be applied to the image and allow you to alter the look of the picture. Some of the most common filters are: In Photoshop, the filter can be applied either to the entire image or to a selected area. Often, the filter is used to apply the same effect to many pixels. The saturation filter changes the overall saturation of the picture. The huesaturation filter changes the brightness and color of the picture. The

### **What's New in the?**

Fallout From Global Poker Tour Incident Leads to Uproar The fallout from the February incident between Barry Tchilinghirian and Jason Mercier continues. The issue stems from the incident, but more from the chaos that the World Series of Poker has had to deal with in the aftermath of the incident. If you've followed what's happened so far, you'll know that tournament director Ty Stewart was fired after allegations he'd told Tchilinghirian to leave the World Series of Poker's events were proven to be true. Stewart is now under a state's investigation for the incident. Micky Arison, owner of the World Series, also made some comments in the aftermath of the incident, with Tchilinghirian saying the CEO was a "puppet" for Stewart. No Communication from Stewart Following that incident, Stewart did not return to the World Series of Poker. Arison said that Stewart would be on hand at the Spring Championship in Las Vegas, but no word on any other plans yet. Fast forward two months to April 23, which was the last day Stewart was on official duty with the World Series. He had communication contact with the WSOP twice, although they didn't last very long. He was contacted once between 9 and 9:30 p.m. and another time between 2:30 and 3 a.m. the following day. This apparently was before some of the more serious allegations were made against him, but Stewart did not answer either phone call. Since then, Stewart has told WSOP chief operating officer Chris Graub that he has no intention of returning to the WSOP. WSOP Has Issues to Deal With It's not just Stewart that has come under fire. Multiple players have made their opinion of the incident clear, as well as the WSOP's handling of the situation. Others have made their opinion clear that they find the situation to be very unfair. Graub has told the media that the WSOP has not yet finished dealing with the situation, as the allegations have only just hit the public eye. However, he did say that Stewart would be stepping down as tournament director and that someone else would be put in charge. Graub also said that no one has been suspended at this point. Part of that may come from the fact that Stewart denied having any direct role

# **System Requirements For Download Imagenomic Portraiture Plugin For Photoshop Mac Os X:**

Recommended Requirements: Graphics Requirements: The game is built on the very top-end of the graphics processor, which is an NVIDIA GeForce GTX 1080 or above. If you are planning on having the game running with a weaker GPU, you will be able to play the game on lower resolutions, but you will likely be limited to having a lower framerate, and the textures will appear a bit blocky, especially in the environments. Gamepad Support: Depending on your controller, you may need to assign the following controls to the left and

Related links:

[http://www.getriebe-bayern.de/wp-content/uploads/2022/07/Download\\_Adobe\\_Photoshop\\_CS2\\_With\\_Crack.pdf](http://www.getriebe-bayern.de/wp-content/uploads/2022/07/Download_Adobe_Photoshop_CS2_With_Crack.pdf) [https://www.mountolivetwpnj.org/sites/g/files/vyhlif4736/f/uploads/brochure\\_mount\\_olive\\_10-22.pdf](https://www.mountolivetwpnj.org/sites/g/files/vyhlif4736/f/uploads/brochure_mount_olive_10-22.pdf) <http://ourwebsitetest.es/2022/07/01/psychedelic-metal-fonts-download/> [https://www.dominionphone.com/wp](https://www.dominionphone.com/wp-content/uploads/2022/06/Download_Photoshop_70_full_version_Keygen__07_software.pdf)[content/uploads/2022/06/Download\\_Photoshop\\_70\\_full\\_version\\_Keygen\\_\\_07\\_software.pdf](https://www.dominionphone.com/wp-content/uploads/2022/06/Download_Photoshop_70_full_version_Keygen__07_software.pdf) <https://mandarinrecruitment.com/system/files/webform/fotyjami877.pdf> <https://www.terraillon.com/sites/default/files/webform/adobe-photoshop-cs6-extended-free-download-for-windows-10.pdf> [https://www.onegripp.com/wp-content/uploads/2022/06/download\\_adobe\\_photoshop\\_free\\_reddit.pdf](https://www.onegripp.com/wp-content/uploads/2022/06/download_adobe_photoshop_free_reddit.pdf) <https://earthoceanandairtravel.com/2022/06/30/60-free-photoshop-tutorials-tutorial-videos/> https://evahno.com/upload/files/2022/07/dE3DIDO5AhGe7uxFCtpZ\_01\_c3d8bed1e1aa3581604402762d0cac8b\_file.pdf <https://myirishconnections.com/2022/07/01/> <https://uwaterloo.ca/health/system/files/webform/photobook-template-photoshop-free-download.pdf> <https://aisikho.guru/blog/index.php?entryid=2099> <https://beautysecretskincarespa.com/2022/07/01/free-to-access-adobe-photoshop-custom-shapes/> <https://endlessflyt.com/download-adobe-photoshop-cs6-tutorial/> <https://www.pianosix.com/wp-content/uploads/2022/06/chapelt.pdf> [https://telebook.app/upload/files/2022/07/BZbZkqFgBwse37kFCEZY\\_01\\_c3d8bed1e1aa3581604402762d0cac8b\\_file.pdf](https://telebook.app/upload/files/2022/07/BZbZkqFgBwse37kFCEZY_01_c3d8bed1e1aa3581604402762d0cac8b_file.pdf) <https://www.academiama.cl/aulavirtual/blog/index.php?entryid=2777> <http://infoimmosn.com/?p=12773> <http://periodistasagroalimentarios.org/advert/photoshop-download-full-version-mac/>

<https://www.iowaworkforcedevelopment.gov/vi/system/files/webform/pandemic/2022-6-30/kenhamp355.pdf>